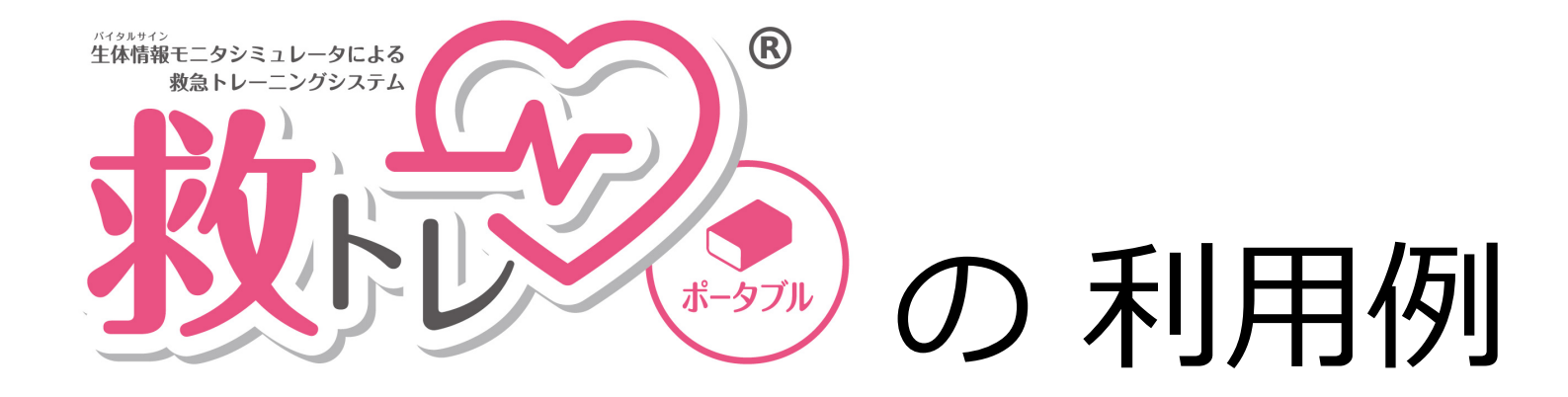

#### (2020年12月7日版)

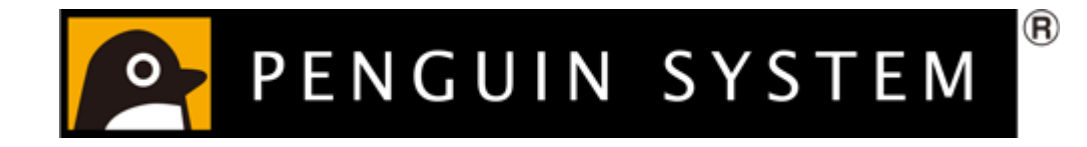

Copyright © 2020 Penguin System Co.,Ltd. All rights reserved.

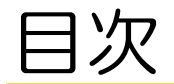

# [利用例1\)トレーニングでの利用1](#page-2-0)

(『救トレ ポータブル』とモニタを無線接続)

[利用例2\)トレーニングでの利用2](#page-3-0)

(『救トレ ポータブル』からパソコン経由で大画面モニタに表示)

[利用例3\)トレーニングでの利用3](#page-4-0)

(『救トレ ポータブル』と大画面モニタを直結)

[利用例4\)座学時などにモニター画面をプロジェクター表示したい](#page-5-0)

[利用例5\)搬送訓練などで利用](#page-6-0)

(モバイルバッテリー利用)

## <span id="page-2-0"></span>利用例1)トレーニングでの利用1(『救トレ ポータブル』とモニタを無線接続)

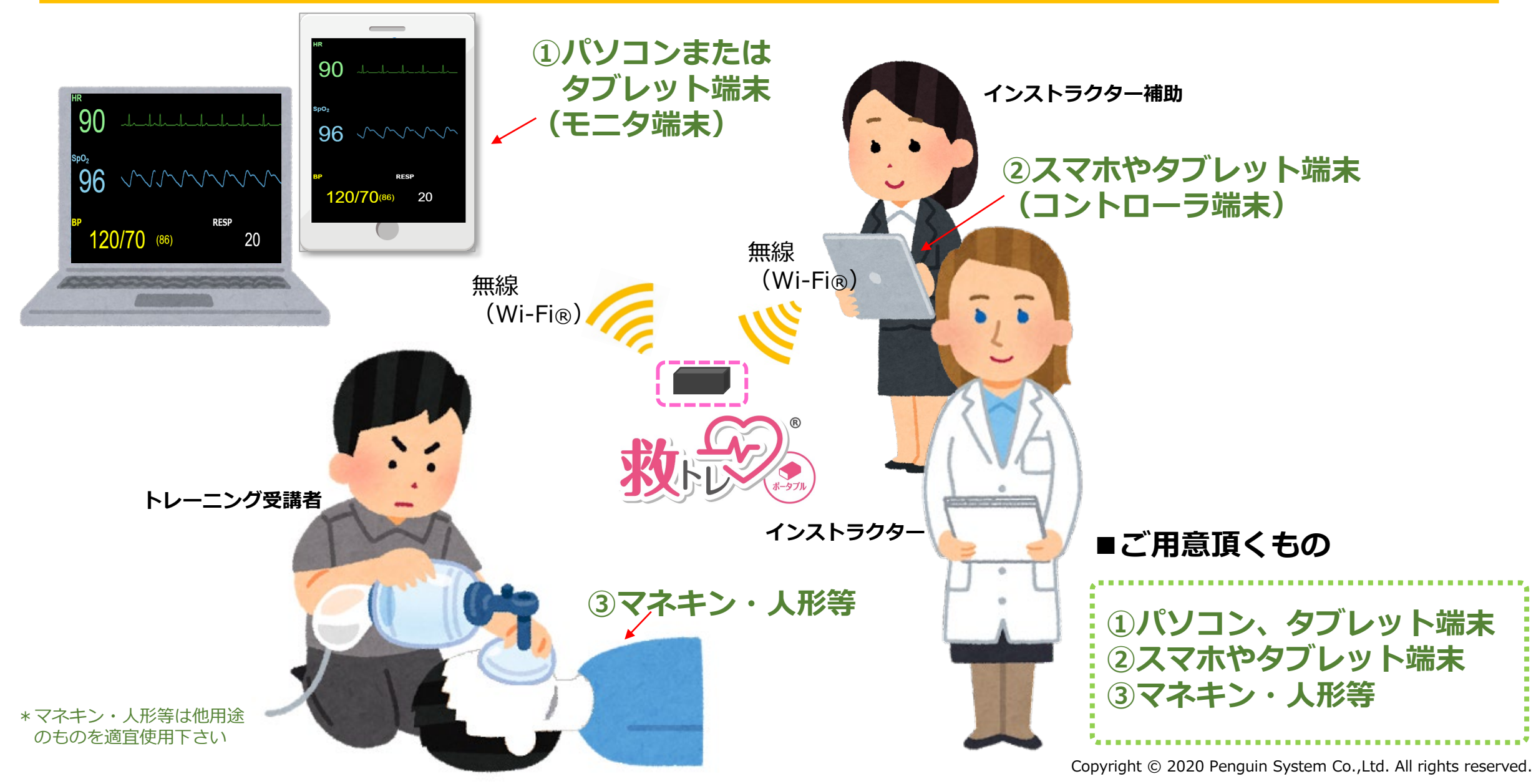

## <span id="page-3-0"></span>利用例2)トレーニングでの利用2(『救トレ ポータブル』からパソコン経由で大画面モニタに表示)

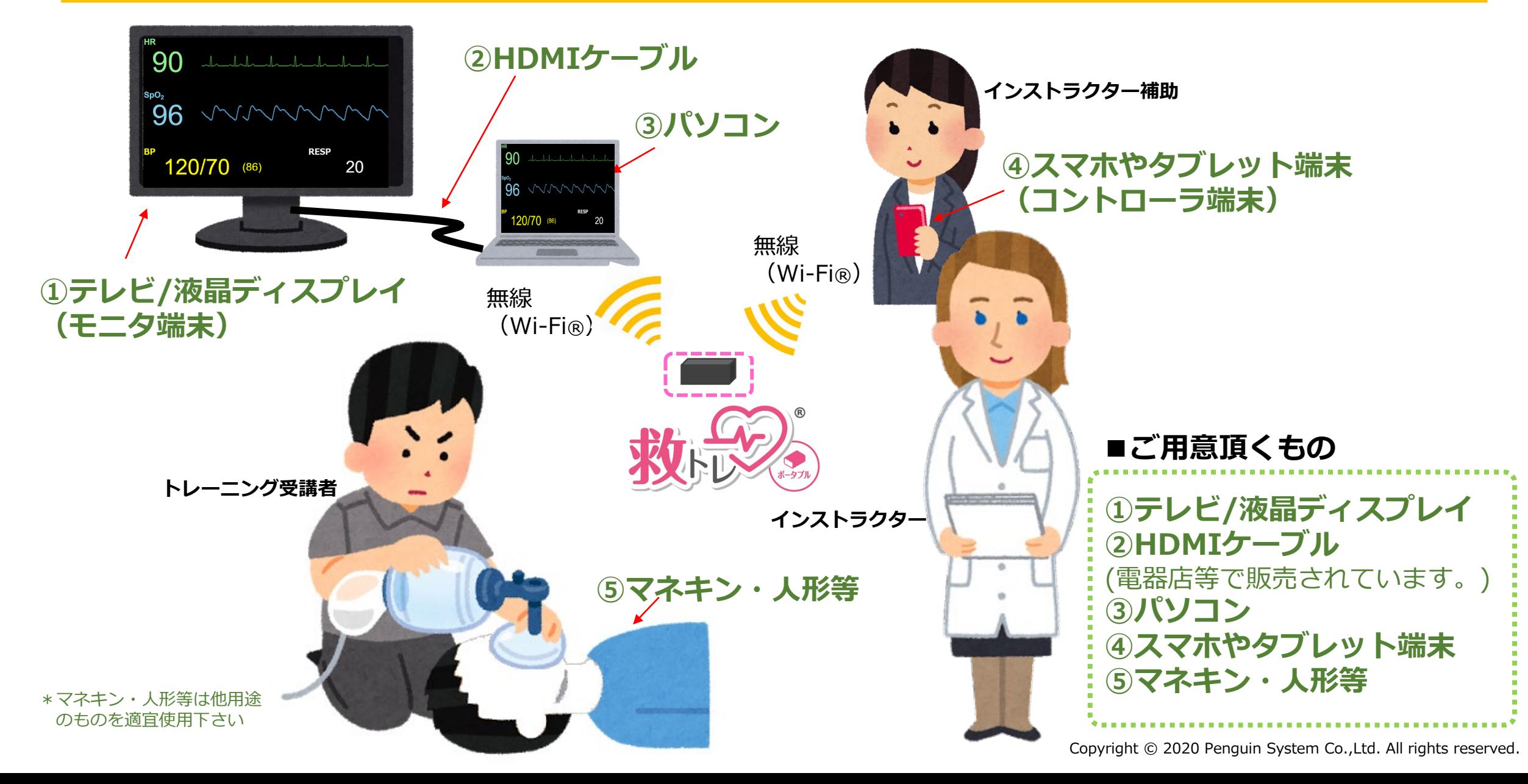

## <span id="page-4-0"></span>利用例3)トレーニングでの利用3(『救トレ ポータブル』と大画面モニタを直結)

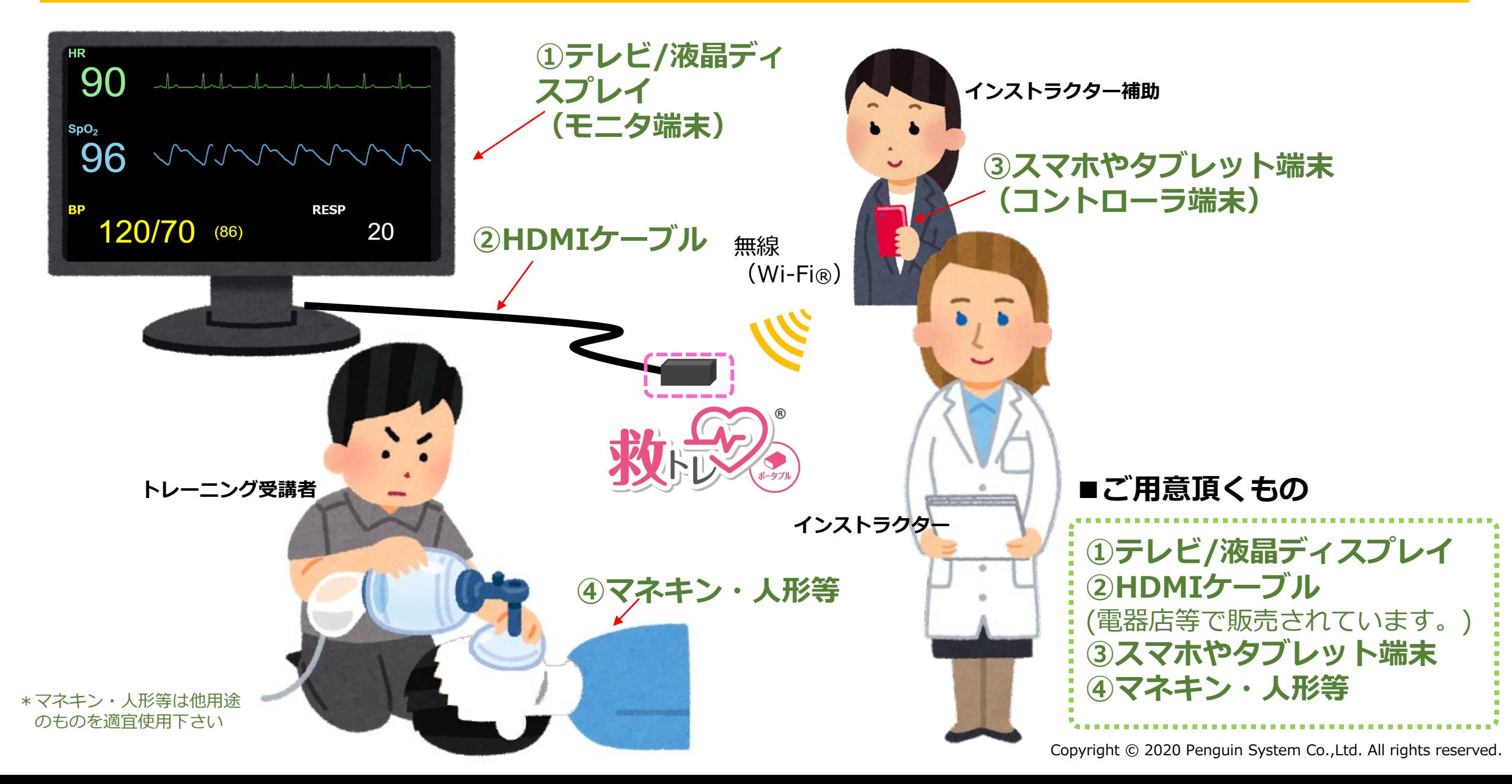

# <span id="page-5-0"></span>利用例4)座学時などにモニター画面をプロジェクター表示したい

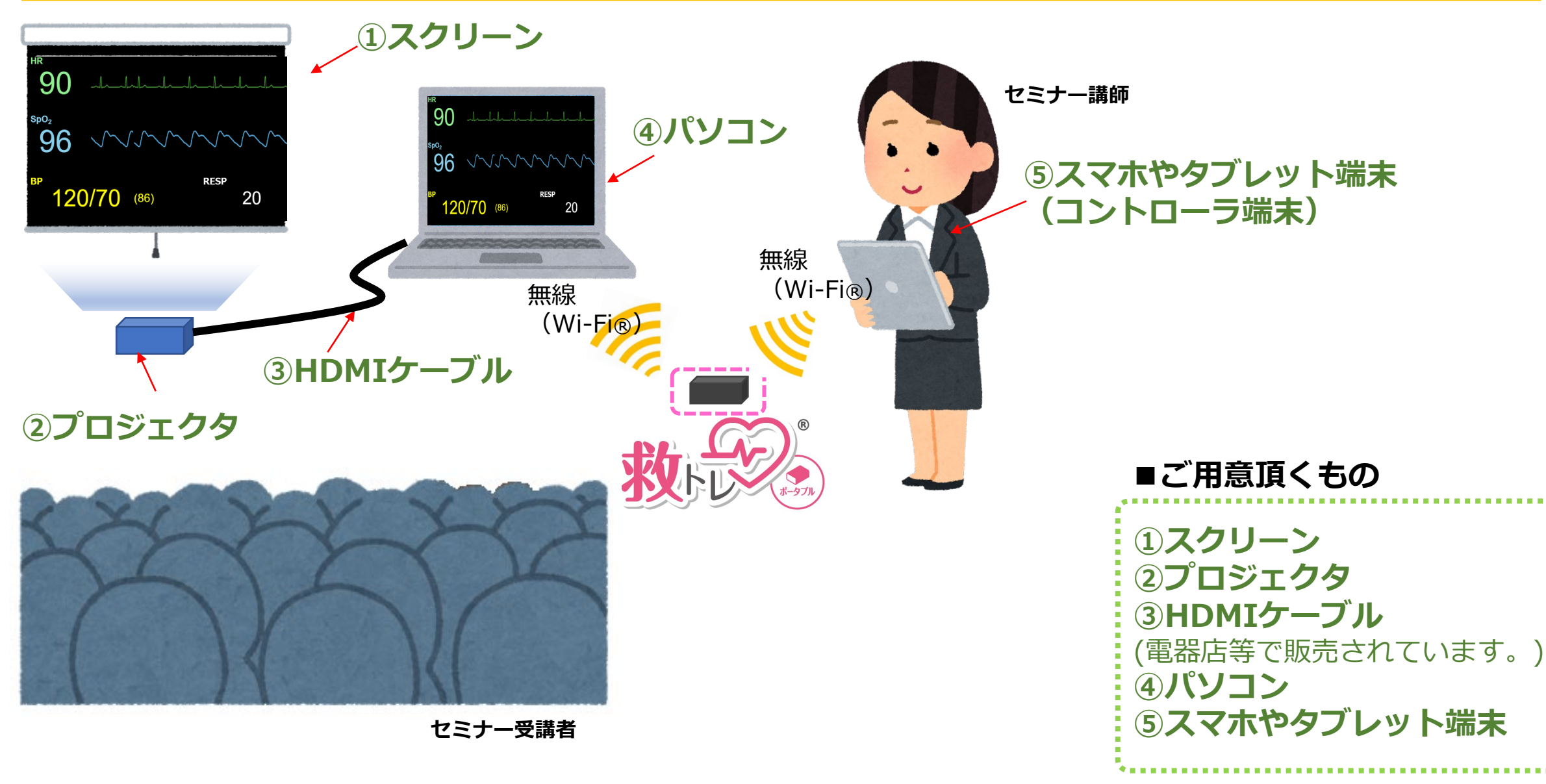

# <span id="page-6-0"></span>利用例5)搬送訓練などで利用(モバイルバッテリ利用)

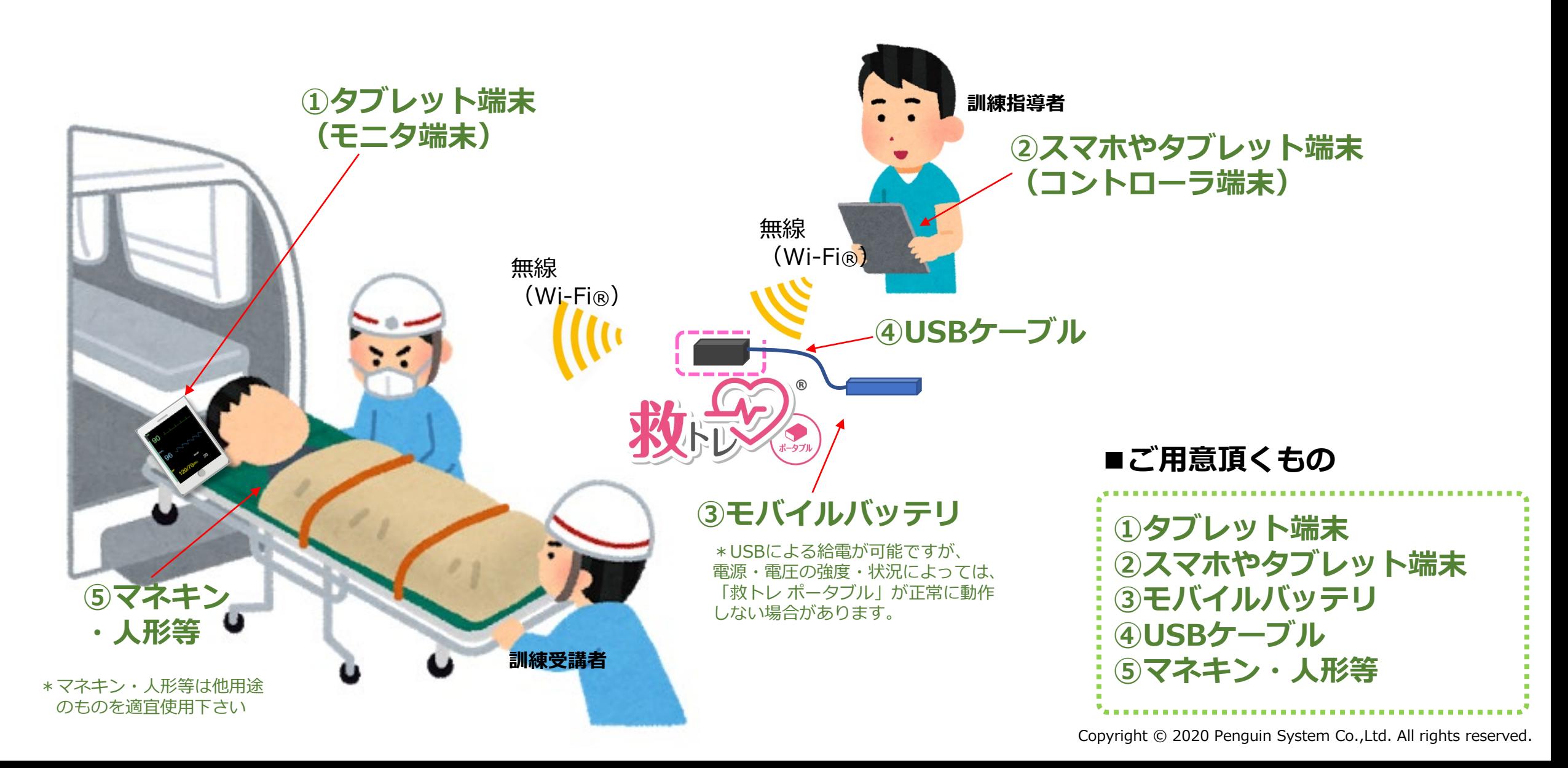